# AUTOCAD 3D BEGINNERS COURSE

Your learning needs are at the heart of what we do.

> By FourSquare Training

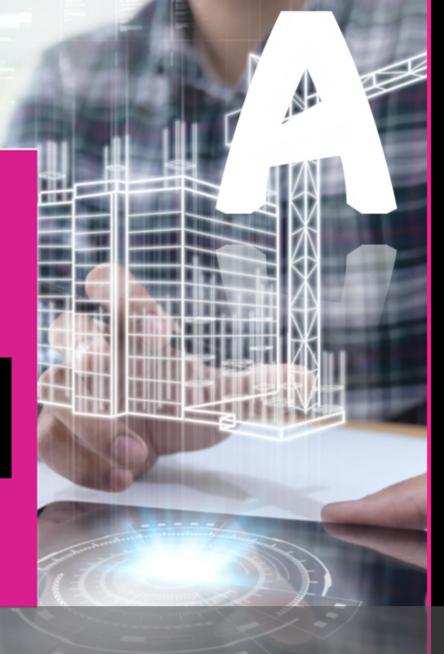

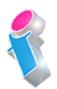

# **Introduction to 3D AutoCAD Training**

# **Course for Beginners Topics & Outline: One-Day Course**

We specialise in delivering flexible training programmes and the actual course content, topics and syllabus taught may vary depending upon your learning requirements.

#### Module 1: AutoCAD 3D Draughting Tools

- 1. Introduction to using 3D Primitive Solids to build up 3D drawings from scratch.
- 2. Working with Cylinders
- 3. Working with Boxes
- 4. Working with Spheres
- 5. Working with Cones

# Module 2: Sculpting 3D Solids in AutoCAD

1. In this module you will learn to add to and subtract from Solids to create holes, fillet and chamfer solids in order to add detail to your 3D Solid model.

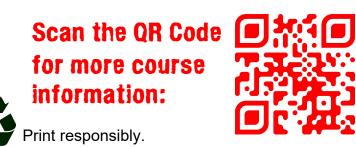

## Module 3: The UCS (User Co-ordinate System)

- 1. In this module students will learn to create and use the UCS to make 3D draughting simpler, quicker and more efficient.
- 2. What is the UCS?
- 3. Working with location and orientation
- 4. Static, dynamic, and distance and angle co-ordinates

## Module 4: Viewing Your 3D Model

- 1. Using the View toolbar, Isometric and Orthogonal views to explore your drawing in detail.
- 2. Use the Hide command to remove unwanted detail from your 3D views.
- 3. Use the 3D orbit view to rotate 3D models in real time.

## **Module 5: Interference Checking**

1. On this module you will learn how to ensure that your Solids do not clash or overlap with the built-in interference checking facility in AutoCAD.

#### Module 6: AutoCAD 3D Keyboard Shortcuts

1. In this final module you will learn essential time-saving methods and techniques to accelerate your input and simplify 3D drawing production.

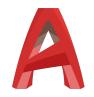

FourSquare Innovations Ltd | info@foursquaretraining.co.uk| 0844 493 3699